Ref: 677902 Revision 1 Page 1 of 4

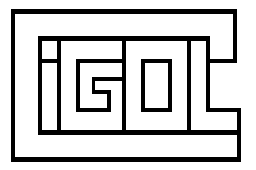

## **FLM-100 Installation Information**

### **Software 677500**

## **1. Terminal Assignments.**

- 
- 2 24Vac/dc input (N or -ve) or  $+24Vdc \pm 10\%$ ,
- 3 Electrical earth
- 4 Electrical earth
- 5 RS-485 signal 'A'
- 6 RS-485 signal 'B'
- 7 RS-485 0v reference not normally connected
- 8 Electrical earth can be used for a cable screen connection
- 9 Flow sensor pulse input channel 3 signal input
- 10 Flow sensor pulse input channel 3 0Vdc (internally connected to electrical earth)
- 11 Flow sensor pulse input channel 2 signal input
- 12 Flow sensor pulse input channel 2 0Vdc (internally connected to electrical earth)
- 13 Flow sensor pulse input channel 1 signal input
- 14 Flow sensor pulse input channel 1 0Vdc (internally connected to electrical earth)
- 15 Flow sensor pulse input channel 0 signal input
- 16 Flow sensor pulse input channel 0 0Vdc (internally connected to electrical earth)

Notes.

Either side of the incoming 24Vac or 24Vdc supply may be optionally connected to electrical earth external to the FLM-100.

The RS485 port is fully floating with respect to electrical earth. The RS485 port is supplied without a transmission line termination resistor. When used with a long cable a termination resistor may be required for reliable communication. This may be conveniently installed as R4 (adjacent to terminals 5 to 8) on the FLM-100 PCB (C62800).

The digital counter inputs float to +12Vdc and require a negative edge pulling down to 0Vdc for each count pulse. Sink current is typically 2mA. They may be driven using either an external NPN open-collector transistor or an open drain MosFET.

1 24Vac/dc input (L or +ve) Supply required =  $24Vac \pm 10\%$ , 50 - 60 Hz

Ref: 677902 Revision 1 Page 2 of 4

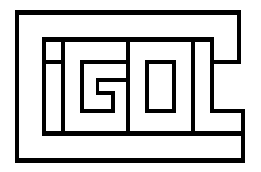

### **2. FLM-100 Configuration Jumpers.**

A series of on board jumpers are used to configure different FLM-100 operation features..

The jumpers are checked as part of the FLM-100 power up routine. Any changes made to the jumper settings will not come into effect until the FLM-100 is powered down and then power is re-applied.

2.1 Jumper J1

SW1/1 is used to select the baud rate used for the RS485 communications. Communication is always 8 data bits, no parity, 1 stop bit. The baud rate is set as follows:

 $J1 =$  open 9600 baud (This is the recommended baud rate)  $J1 = present$  1200 baud

### 2.2 Jumpers J2 to J5

J2 to J7 are used to assign a particular address ID to the FLM-100. The station no. (0 to 15) is represented on the jumpers in pure binary, with J2 representing the LS bit and J5 representing the MS bit, and with present  $(P) = 1$ , open  $(O) = 0$ , as follows:

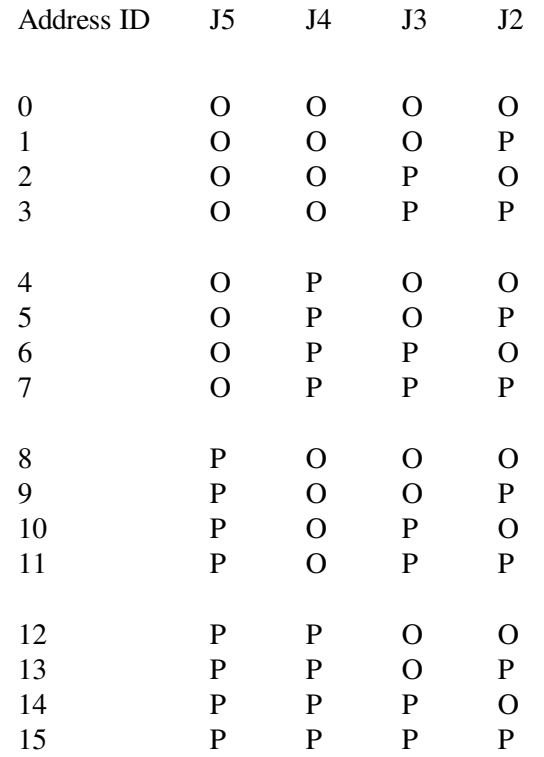

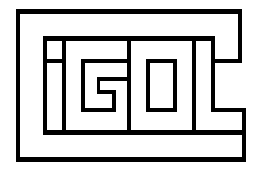

# 2.3 Jumpers J6 to J8

J6 to J8 are used to assign the resolution of the monitoring function. The flow rate monitoring is achieved by counting the number of pulses over a given time period A higher resolution gives greater accuracy of reading, but also results in a slower response time

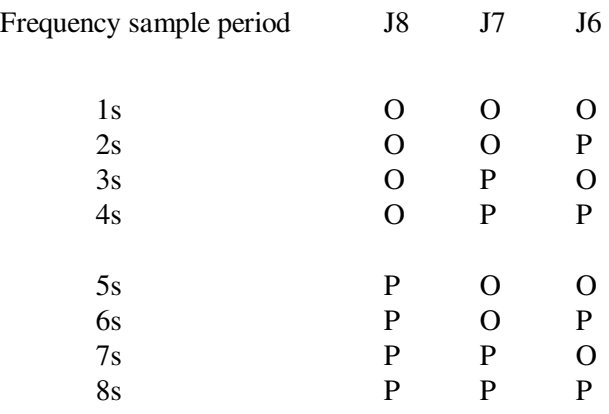

## 2.4 Jumper J9

J9 - used to select the communications protocol.

If J9 is present then between 1 and 16 FLM-100 units may be run on the same RS485 serial network. The FLM-100 RS485 port is normally inactive. It only becomes active when a poll data command is received with an address ID that matches the station number set on jumpers J2 to J5 (section 2.2 above)

If J9 is open circuit then only a single FLM-100 unit may be connected to the RS485 port. The RS485 port is always an output. Once every second the FLM-100 automatically transmits a data string for an external monitoring device (often a PC) to read.

## 2.5 Jumpers J10 to J14

Jumpers J10 to J14 are reserved for future use. They should be left empty.

## **3. FLM-100 Production Test Jumpers.**

2 way jumper K4 is used for production testing. It should be left open for normal use.

16 way jumper K5 is used for production testing. It should be fitted with 8 jumpers (1-2, 3-4, 5-6, 7-8, 9-10, 11-12, 13-14, 15-16) for normal use.

Ref: 677902 Revision 1 Page 4 of 4

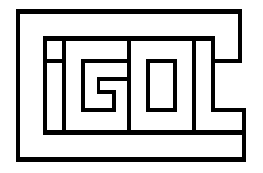

## **4. Example of Connection To RS485 Port.**

One common way of implementing an RS485 port on a Windows XP PC system is to use the quad or octal RS232/RS422/RS485 USB to serial port boxes manufactured by Moxa (available in the UK from Amplicon (www.amplicon.co.uk)).

The port settings for the Moxa port must be set to "2 wire RS485".

A suitable lead for connection to two FLM-100 units is as follows:

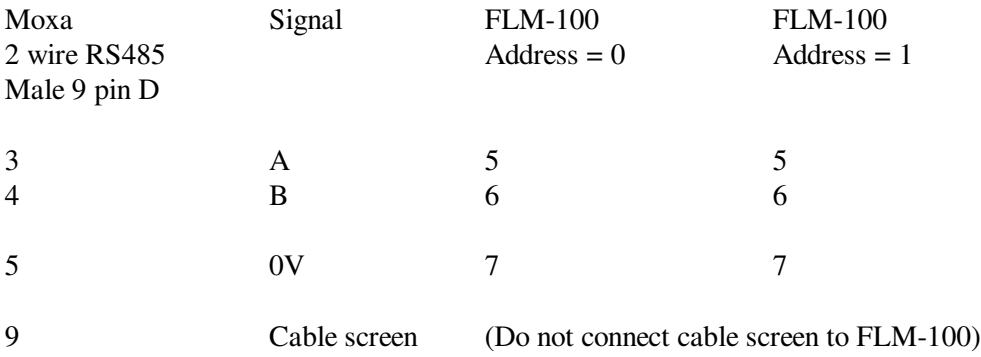

Use of the 0V connection (FLM-100 pin 7) reduces common mode voltage across the RS485 network and is more important when transmitting over long distances. A good choice of cable is a single twisted pair (use for signals A and B) with a separate 0V wire (use for 0V dc connection) and a separate overall screen.